## **ИНФОРМАЦИЯ ДЛЯ РОДИТЕЛЕЙ**

В соответствии с приказом Министерства Просвещения Российской Федерации от 17.03.2020 №104 «Об организации образовательной деятельности в организациях реализующих образовательные программы начального общего, основного общего, среднего полного образования, образовательные программы среднего профессионального образования, соответствующего дополнительного профессионального образования и дополнительные образовательные программы, в условиях распространения коронавирусной инфекции на территории Российской Федерации» МКОУ Октябрьская СШ №9 с 6.04.2020 года переходит на реализацию образовательного процесса через использование дистанционных и электронных образовательных технологий.

Обучение будет проходить на электронной платформе Ё-СТАДИ.

До начала обучение необходимо пройти регистрацию на сайте (приложение 1).

Уроки на платформе проходят в соответствии с расписанием, один урок занимает не более 30 минут, перерыв между уроками не менее 15 минут.

Расписание уроков и звонков размещено на сайте, также ежедневно выставляется в школьной группе в «Вайбер».

В случае сбоя интернета или при наличии другой уважительной причины, прохождение урока возможно в любое время текущего дня. Все ресурсы и задания к уроку доступны для обучающихся не менее 24 часов.

Онлайн уроки будут проходить с помощью программы ZOOM. Программа доступна для ПК через поиск в браузере, так и для планшетов и телефонов с помощью установки приложения. Для обучающихся, не имевших возможность по уважительной причине присутствовать на онлайн уроке, будет доступна ссылка для просмотра записи урока в разделе файлы соответствующей рабочей области предмета.

Подробная инструкция работы на платформе (приложение 2)

1. В браузере в строке «Поиск» наберите ё-стади

Для организация всяк вы организуете СДО на время **карантина**, наобходико,<br>регистрироваться на сайте **quarantine.your-study.ru** 

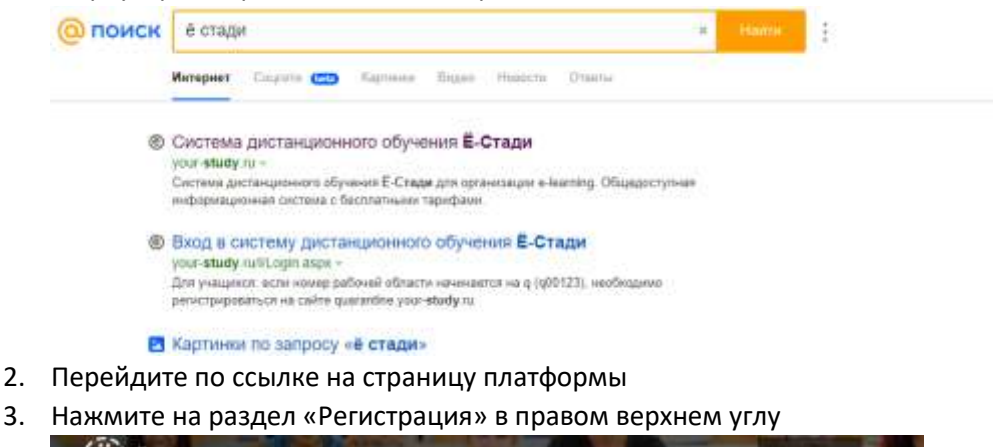

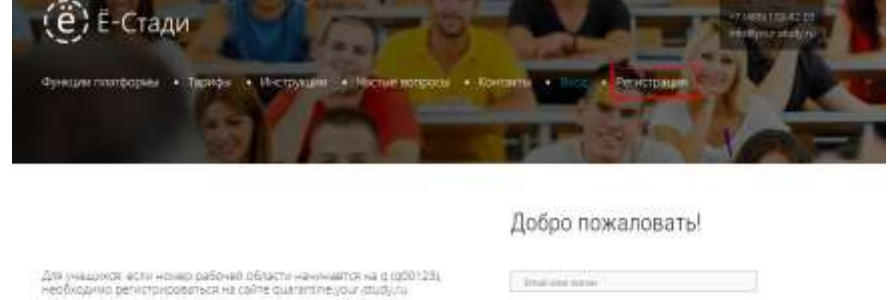

4. Введите свой е-мейл и поставьте галочку «я принимаю соглашение..» затем «регистрация»

Sapirity ...

Sadain happy Репитрация:)

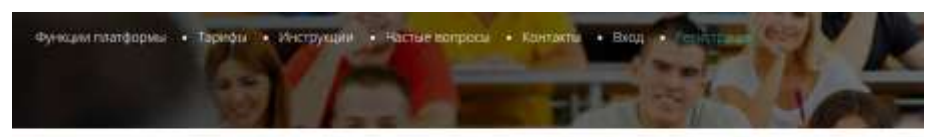

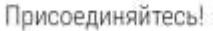

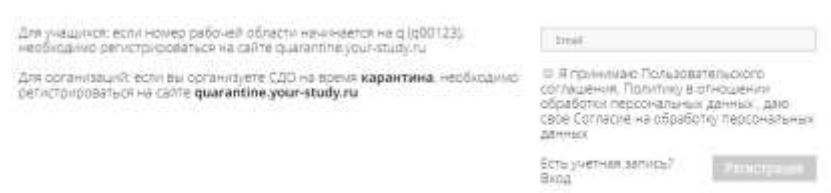

- 5. Откройте свой электронный почтовый ящик и пройдите по ссылке в письме от ё-стади.
- 6. Выберите школу «МКОУ Октябрьская СШ №9» и введите свои персональные данные (ФИО) и придумайте пароль для входа.
- 7. Регистрация прошла успешно. Ожидайте подтверждения администратора.

1. В браузере в строке «Поиск» наберите ё-стади

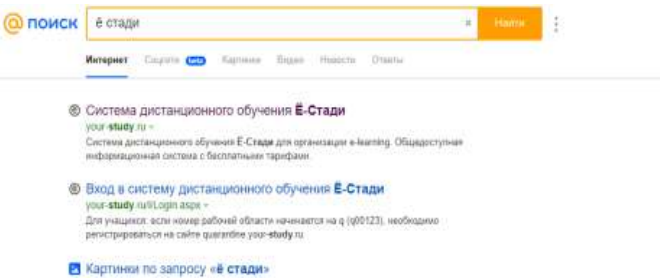

- 2. Перейдите по ссылке на страницу платформы
- 3. Нажмите на раздел «вход» в верхней строке

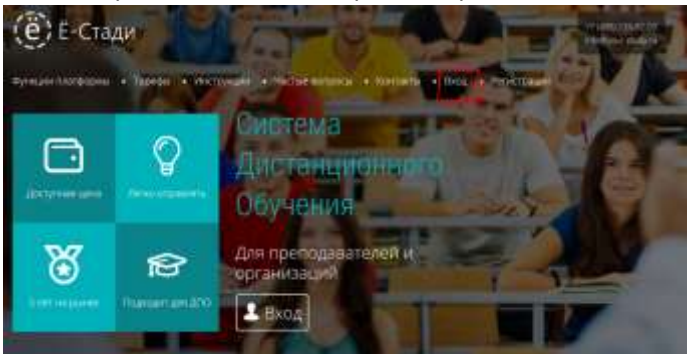

4. Введите адрес своей электронной почты, которую использовали при регистрации на платформе и пароль, который создавали при регистрации.

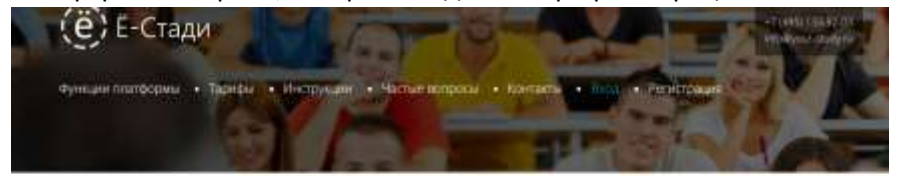

Добро пожаловать!

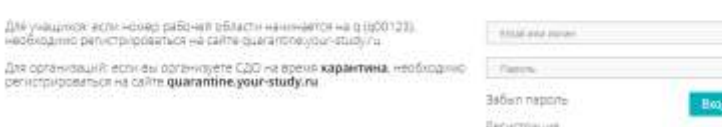

- 5. На личной странице вам доступны разделы
	- события, в которых отображаются ваши действия и действия вашего педагога
	- рабочие области одноименные предметам Вашего учебного курса. Для присмотра всех

предметов нажмите клавишу «показать еще»

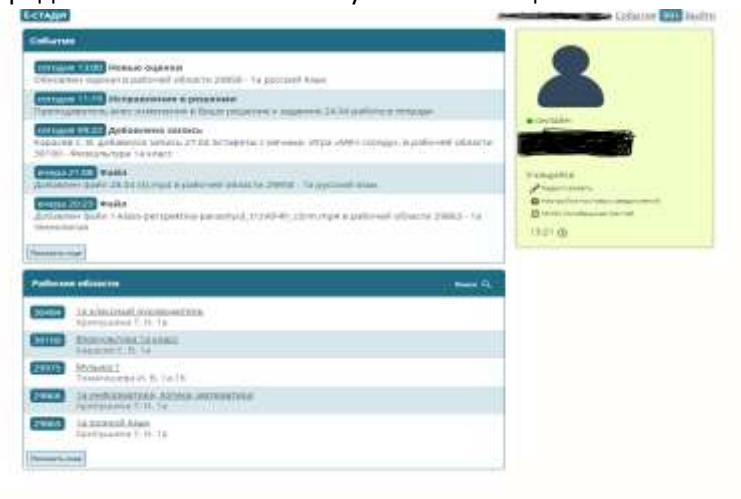

- 6. Ежедневно (помимо выходных дней) в соответствии с расписанием переходите в рабочую область учебного предмета.
	- В разделе «Записи» Вы найдете подробную инструкцию к уроку
	- Раздел «Задания» содержит задание, подготовленное учителем и может быть 3 видов: тест (необходимо ответить на вопросы тестового типа), обсуждение (записать оставить комментарий или ответ в окне «ответить» или файл (если требуется прикрепление файла с работой, например, фото тетради)
	- В разделе «Файлы» вы найдете видео уроки, ссылки на онлайн урок, призинтации и тд. (подробнее учитель пропишет в разделе «записи».

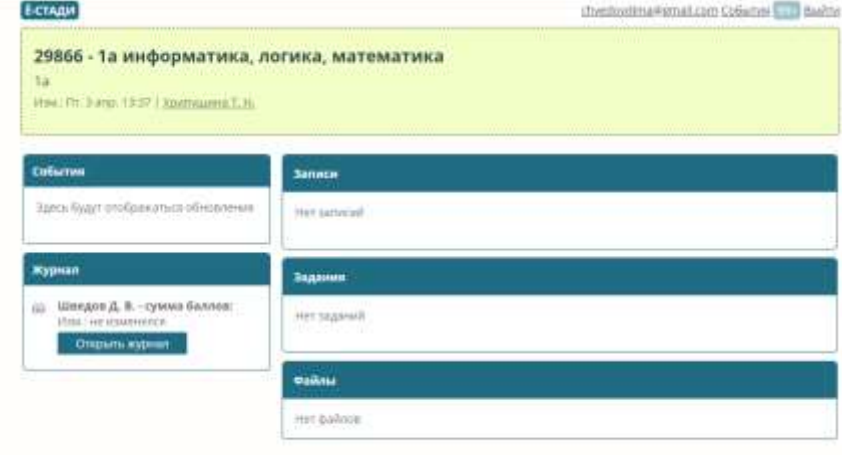

Для перехода из раздела в раздел внутри рабочей области надо нажать на желтое окно с названием области.

Для перехода на урок по другому предмету нажмите курсором мыши на адрес вашей электронной почты в верхнем правом углу и выберите другую рабочую область.

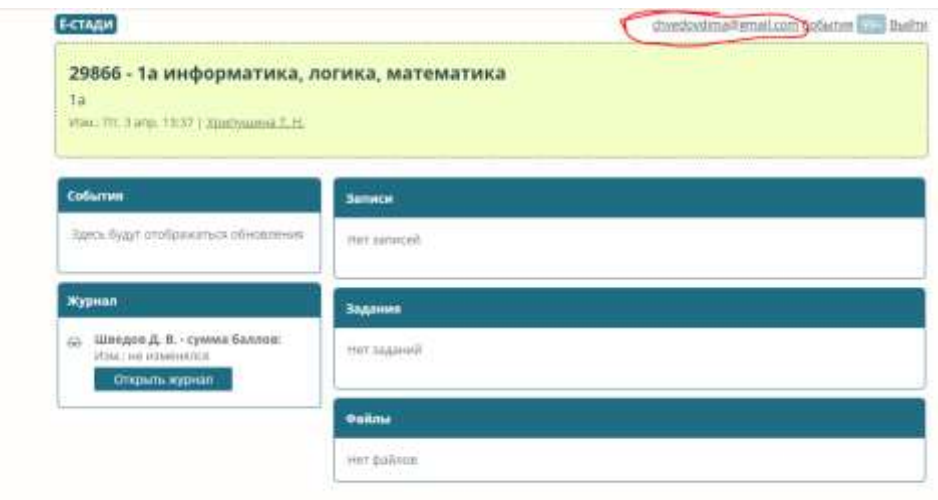

По вопросам дистанционного обучения в МКОУ Октябрьской СШ №9 и работе на платформе ё-стади вы можете обратиться к классному руководителю или по телефону

89994491845 Карасева Юлия Александровна- заместитель директора по УВР

89233743258 Белов Олег Степанович - директор МКОУ Октябрьской СШ №9

(а также написать в viber и whatsApp) рабочее время с 9:00 до 17:00.